# 重 庆 大 学

# 学 生 实 验 报 告

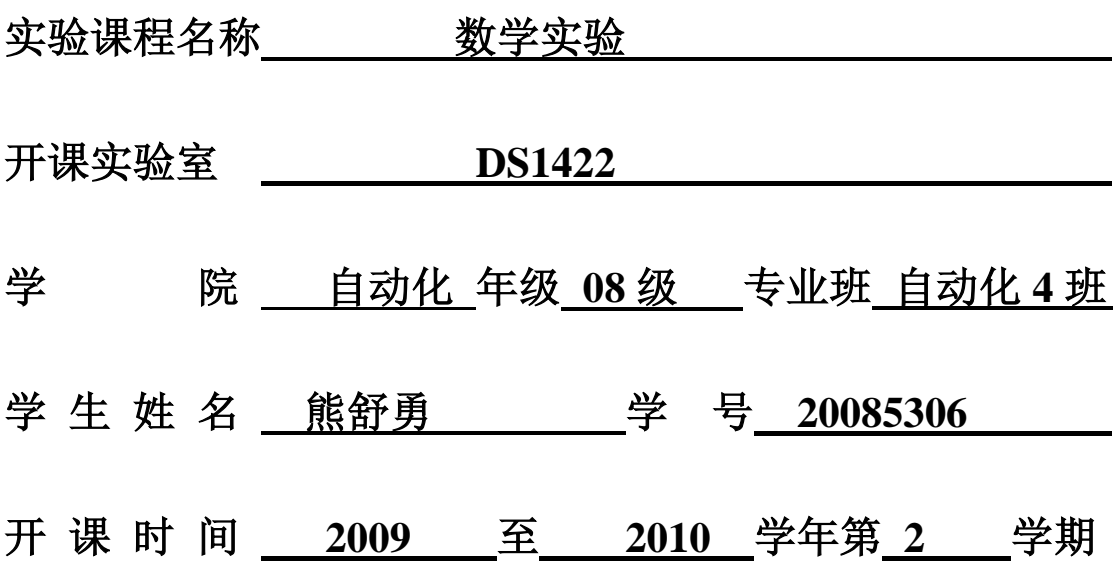

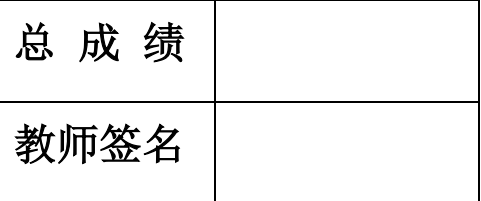

数 理 学 院 制

## 实验室: **DS1422** 实验时间 : **2010** 年 **04** 月 **7** 日

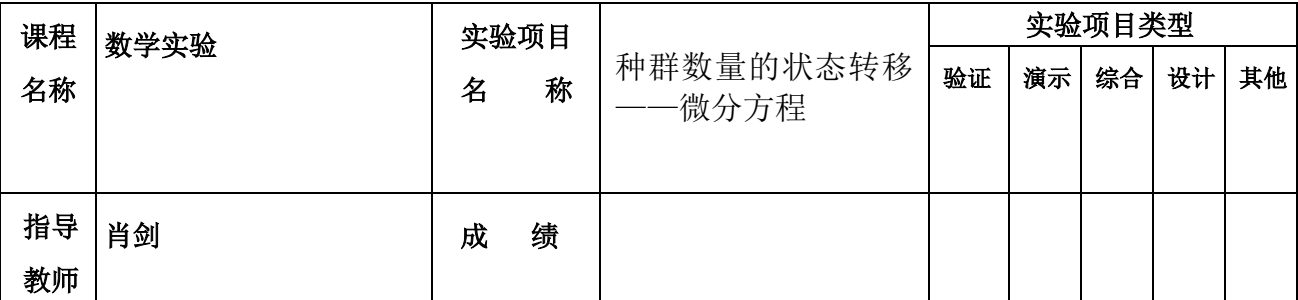

## 实验目的:

[1] 归纳和学习求解常微分方程(组)的基本原理和方法;

[2] 掌握解析、数值解法,并学会用图形观察解的形态和进行解的定性分析;

[3] 熟悉 MATLAB 软件关于微分方程求解的各种命令;

[4] 通过范例学习建立微分方程方面的数学模型以及求解全过程;

 通过该实验的学习,使学生掌握微分方程(组)求解方法(解析法、欧拉法、梯度法、改进欧拉法等), 对常微分方程的数值解法有一个初步了解,同时学会使用 MATLAB 软件求解微分方程的基本命令,学会建 立微分方程方面的数学模型。这对于学生深入理解微分、积分的数学概念,掌握数学的分析思维方法, 熟悉处理大量的工程计算问题的方法是十分必要的。

## 基础实验

一、实验内容

1. 求微分方程的解析解, 并画出它们的图形,

 $y' = y + 2x$ ,  $y(0) = 1$ ,  $0 \le x \le 1$ ;

 $y'$ , +  $y\cos(x) = 0$ ,  $y(0)=1$ ,  $y'$  (0)=0;

2. 用向前欧拉公式和改进的欧拉公式求方程 y' = y − 2x/y, y(0) = 1 (0≤x≤1, h = 0.1) 的数值 解,要求编写程序,并比较两种方法的计算结果,说明了什么问题?

$$
\begin{cases}\nx' = -y - z \\
y' = x + ay \\
z' = b + z(x - c)\n\end{cases}
$$

3.Rossler 微分方程组:

当固定参数 b=2, c=4 时,试讨论随参数 a 由小到大变化 (如  $a \in (0, 0.65)$ )而方程解的变化情况,并 且画出空间曲线图形,观察空间曲线是否形成混沌状?

4.Apollo 卫星的运动轨迹的绘制

$$
\ddot{x} = 2\dot{y} + x - \frac{\mu_1(x + \mu)}{r_1^3} - \frac{\mu(x - \mu_1)}{r_2^3},
$$
\n
$$
\ddot{y} = -2\dot{x} + y - \frac{\mu_1 y}{r_1^3} - \frac{\mu y}{r_2^3},
$$
\n
$$
\mu = 1/82.45, \quad \mu_1 = 1 - \mu,
$$
\n
$$
r_1 = \sqrt{(x + \mu)^2 + y^2}, \quad r_2 = \sqrt{(x - \mu_1)^2 + y^2}
$$
\n
$$
x(0) = 1.2, \dot{x}(0) = 0, \dot{y}(0) = 0, \dot{y}(0) = -1.04935751
$$

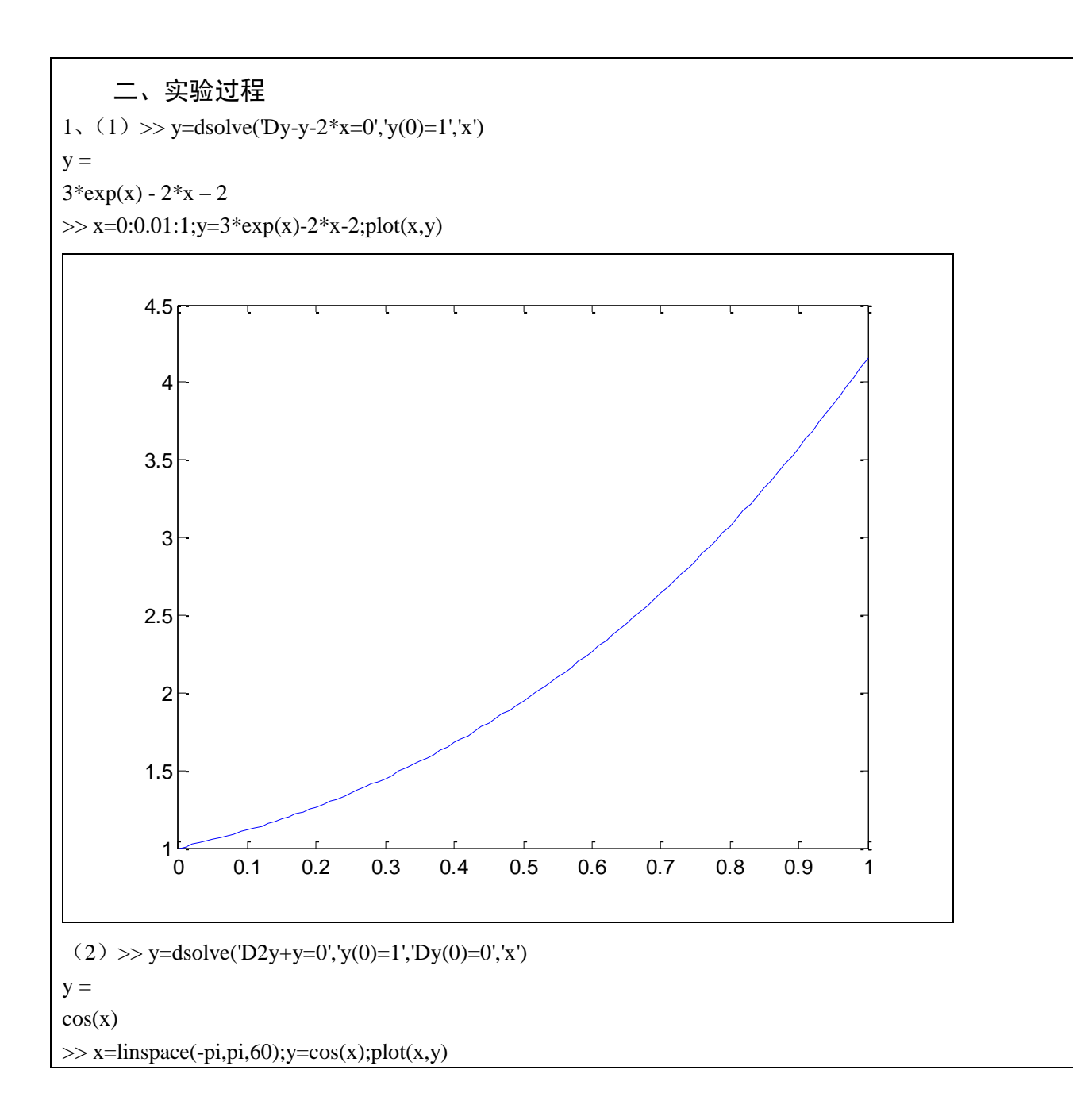

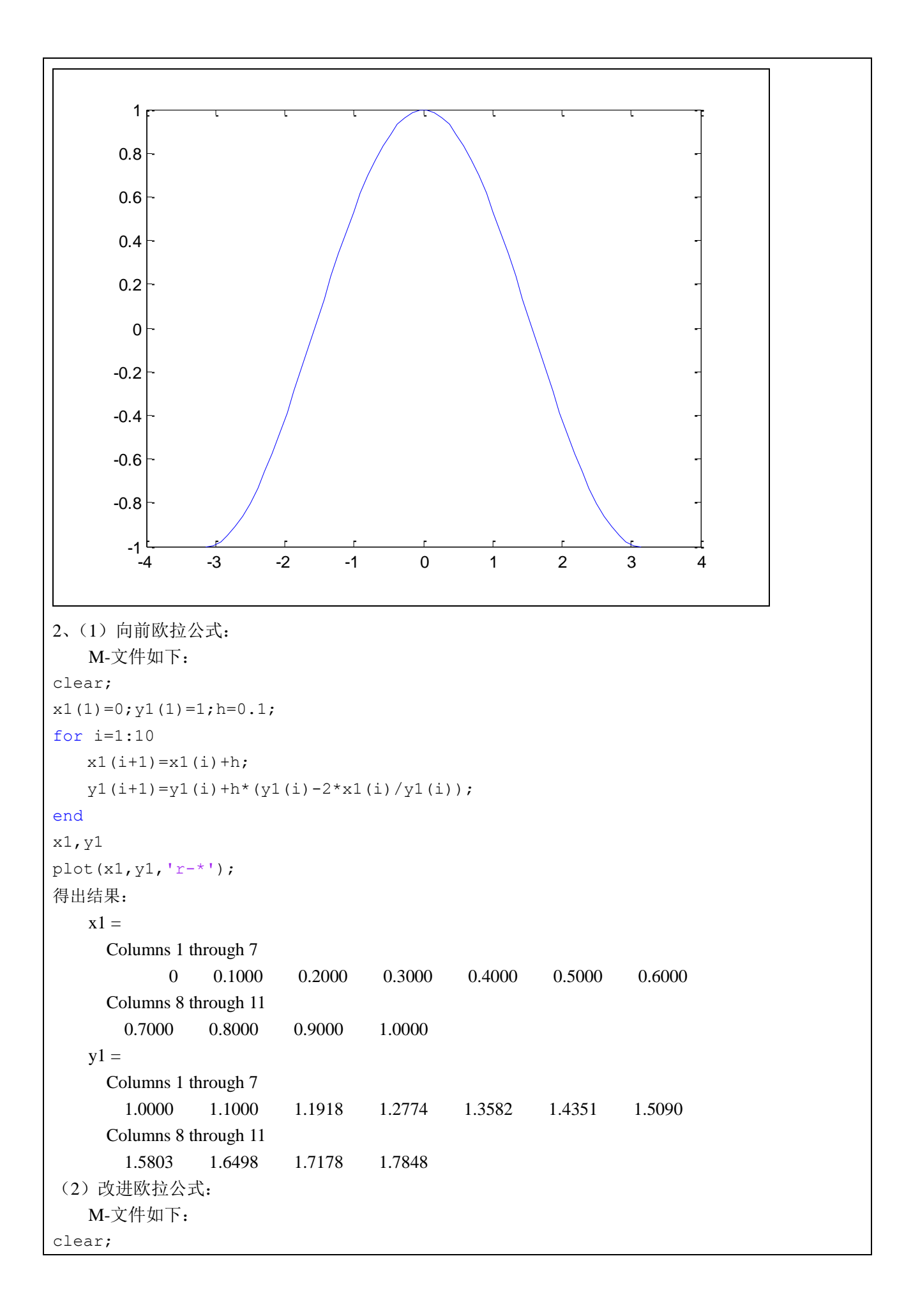

```
x2(1)=0; y2(1)=1; h=0.1;
for i=1:10
   x2(i+1)=x2(i)+h;k(i)=y2(i)-2*x2(i)/y2(i);
   k(i+1)=y2(i)+h*k(i)-2*x2(i+1)/(y2(i)+h*k(i));
  y2(i+1)=y2(i)+h/2*(k(i)+k(i+1));end
x2,y2
hold on,plot(x2,y2,'b-o');
   得出结果:
   x2 = Columns 1 through 7
     0 0.1000 0.2000 0.3000 0.4000 0.5000 0.6000
      Columns 8 through 11
        0.7000 0.8000 0.9000 1.0000
   y2 = Columns 1 through 7
        1.0000 1.0959 1.1841 1.2662 1.3434 1.4164 1.4860
      Columns 8 through 11
        1.5525 1.6165 1.6782 1.7379
(3)输入 MATLAB 语句求准确解:
   >> y=dsolve('Dy-y+2*x/y=0','y(0)=1','x')
   y =\exp(2*x)*(1/\exp(4*x) + (2*x)/\exp(4*x))^(1/2)(4)根据图形比较两种方法的计算结果,输入语句
   \gg hold on, x=0:0.1:1; plot(x, eval(y), 'k-+');
   得图形如下:
```
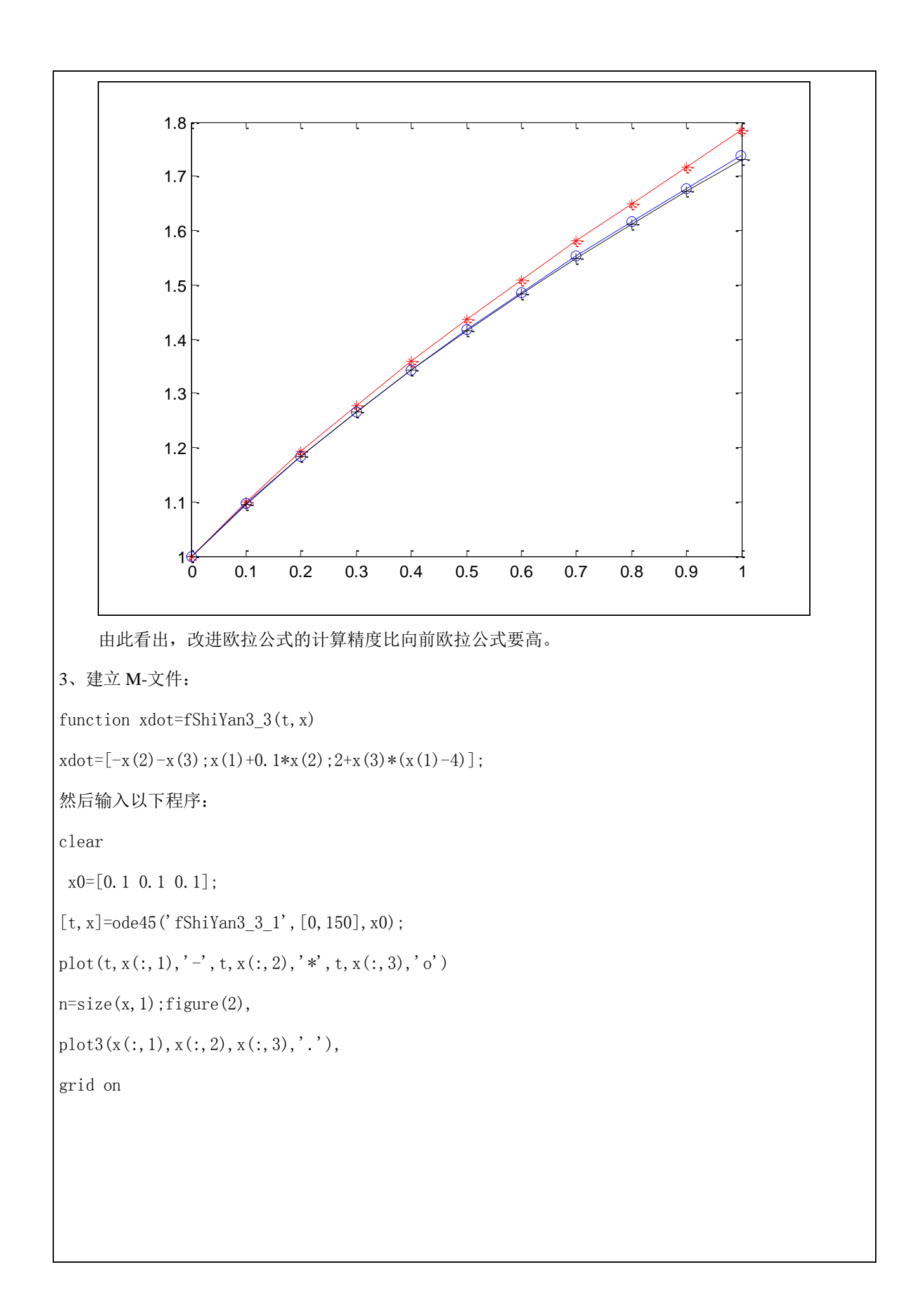

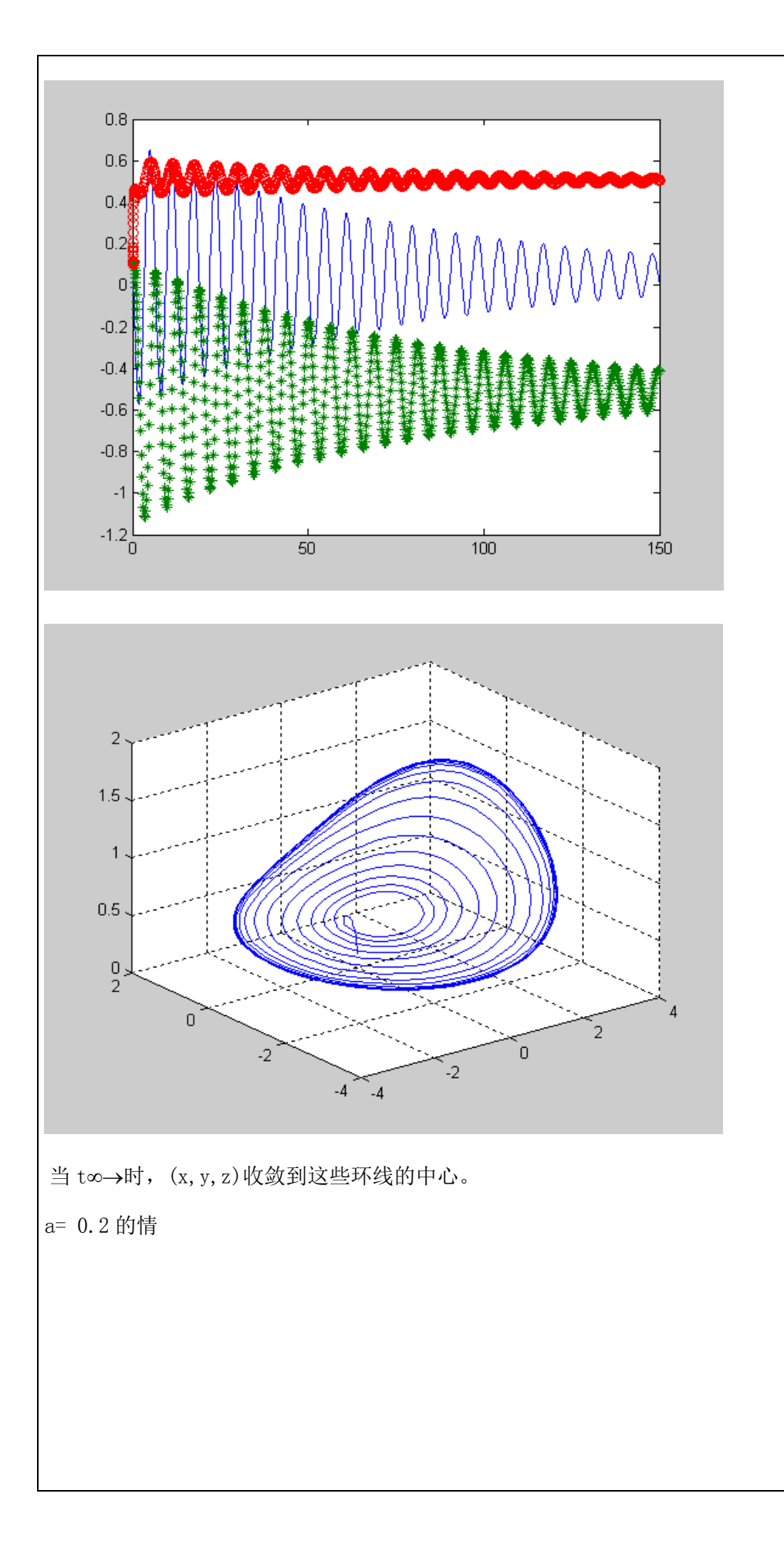

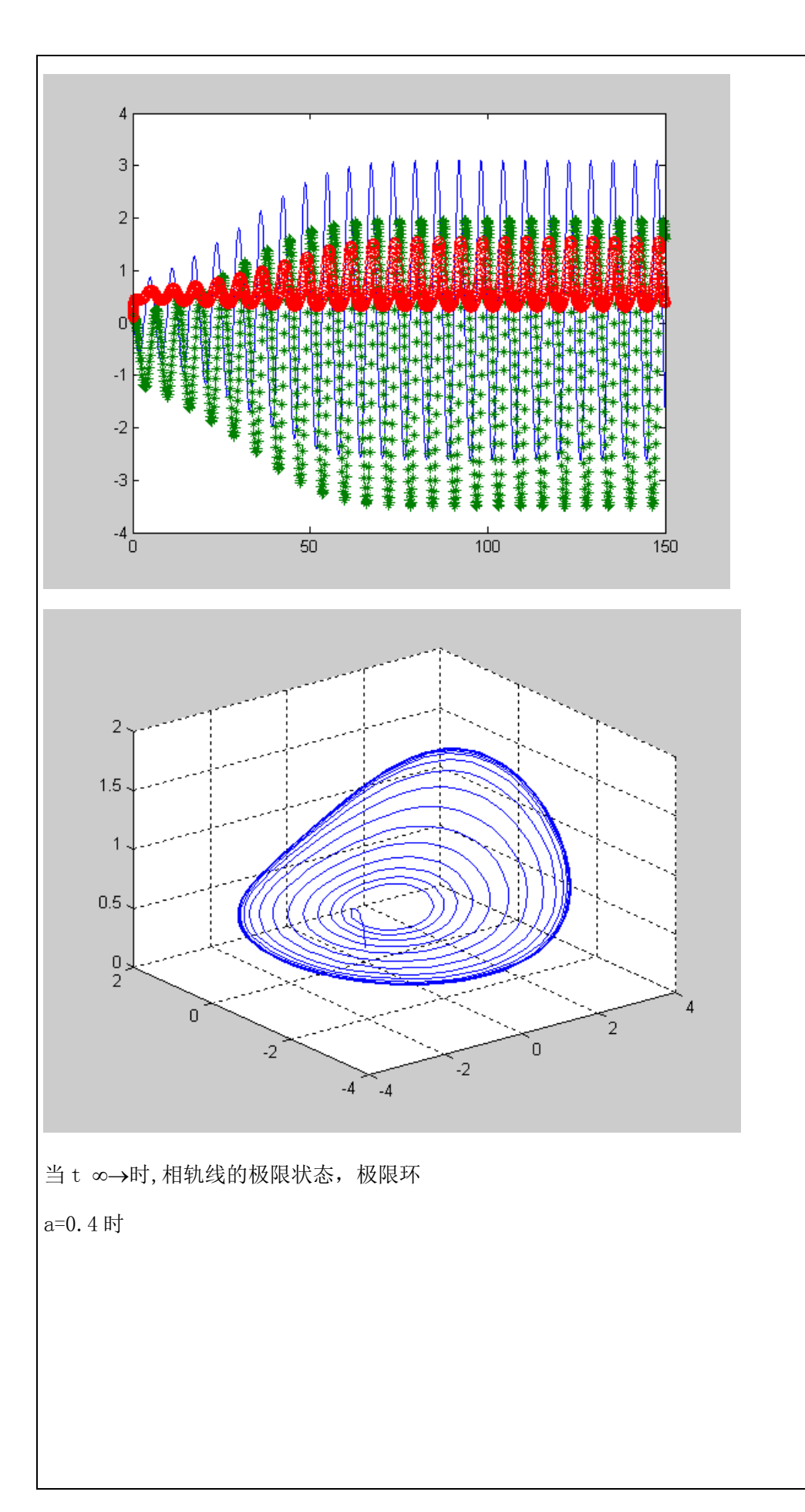

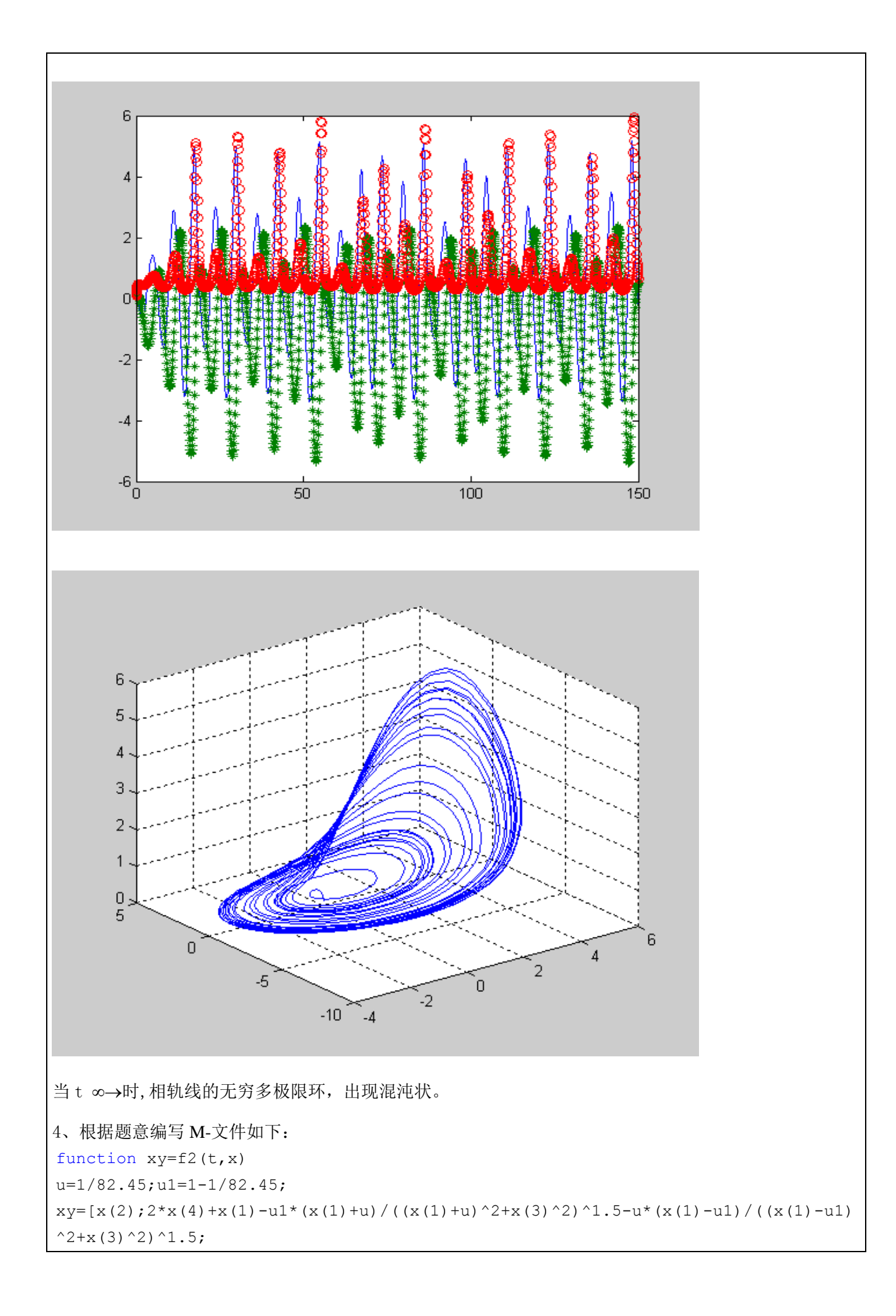

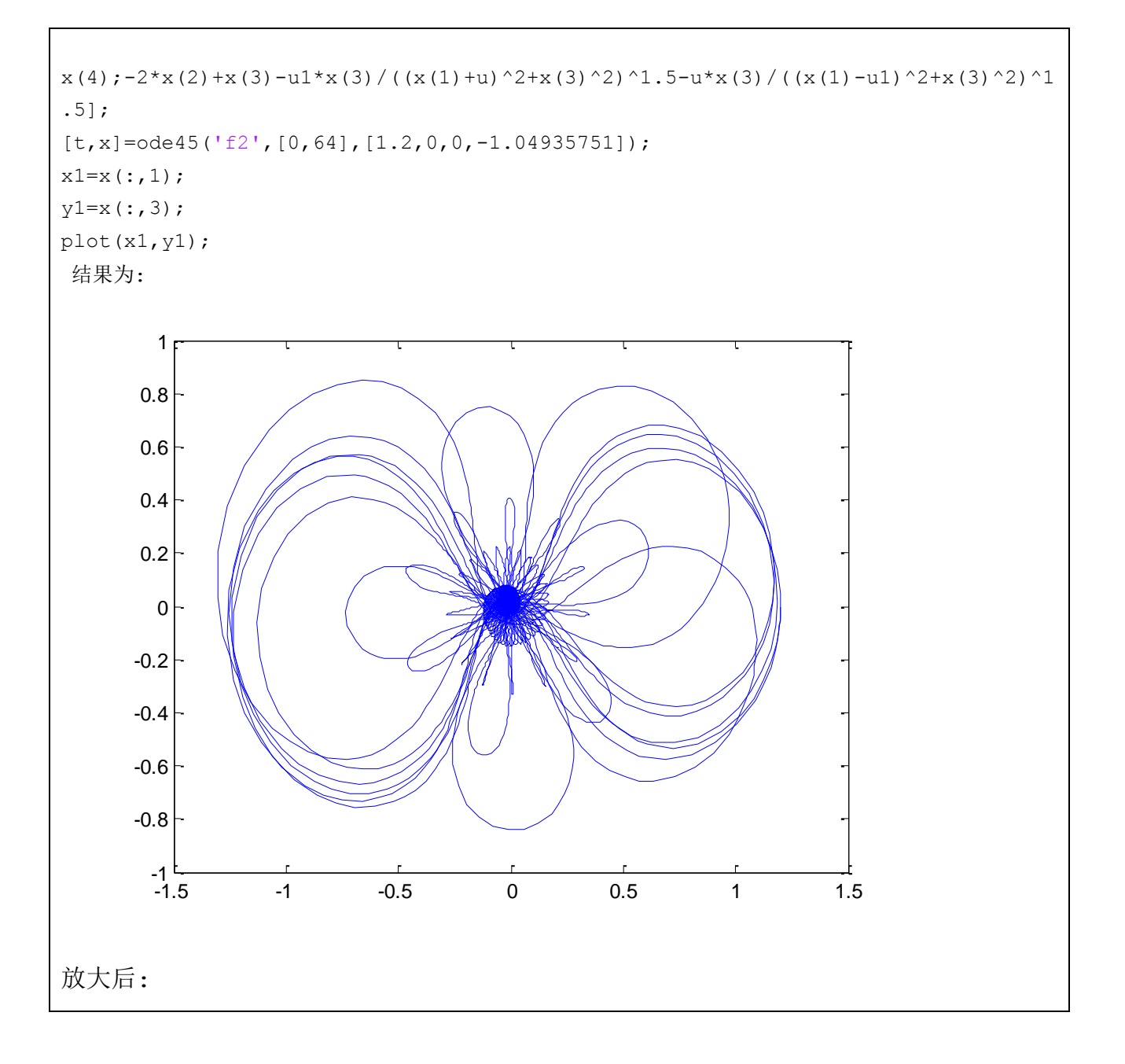

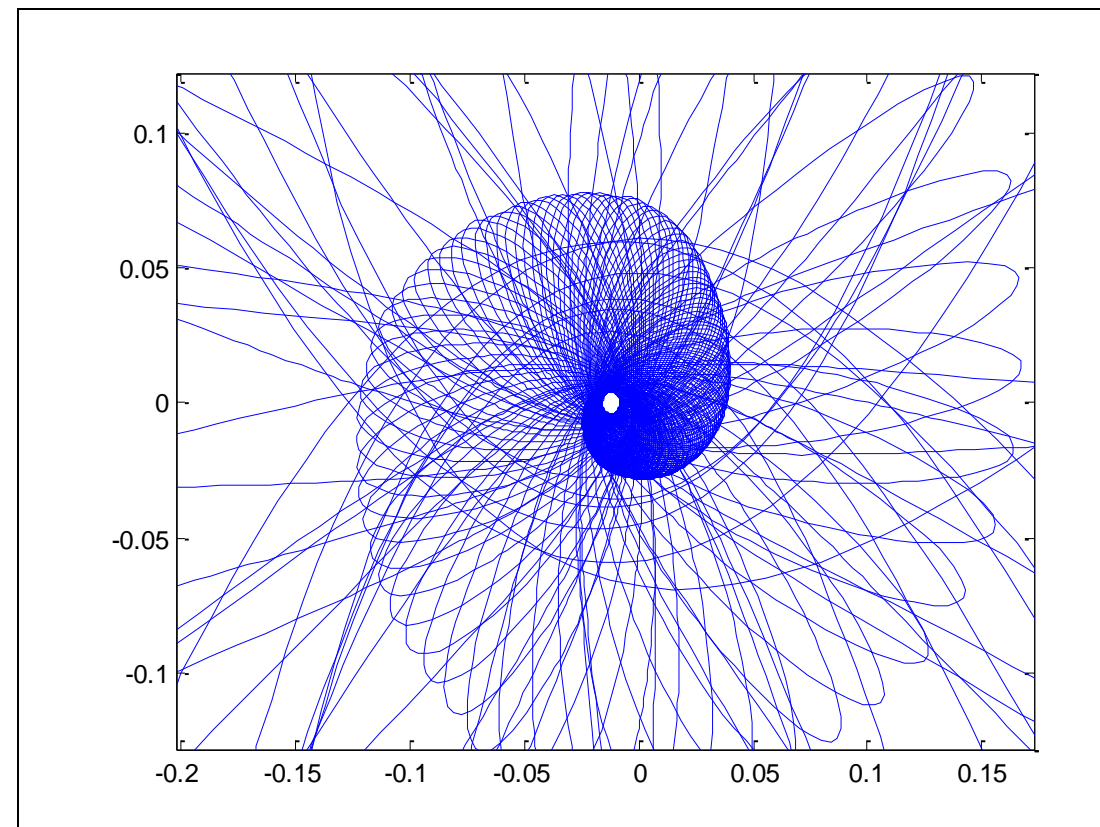

轨迹回环螺旋向里

应用实验(或综合实验)

## 7. 两种生物种群竞争模型

一、实验内容(略)

二、问题分析

生物间的竞争的相关因素很多,题目中已经说明其服从 Logistic 规律,且是相似的群体, 在给定的条件中作如下初始值的假设: x1=50, x2=50; r1=1, r2=1; n1=500, n2=500; m1=5, m2=10.

对第 4)在任何时刻有如下关系成立:

 $dx1/dt=r1*x1(1-(x1+m2)/n1)$ 

 $dx2/dt=r2*x2(1-(x2+m1)/n2)$ 

三、数学模型的建立与求解(一般应包括模型、求解步骤或思路,程序放在后面的附录中)

1: 由题可得, 用 MATLAB 的命令语言: 得一个 M 文件 (f.m)

function  $f1=f(t, x)$ 

 $m=[10 20]$ ;  $n=[500 1000]$ ;  $r=[1 1]$ ;

 $f1=[r(1)*x(1)(1-(x(1)+m(2))/n(1)):r(2)*x(2)(1-(x(2)+m(1))/n(2))]$ ;

由题可得, 用 MATLAB 建立命令语言如下:

x0=[50 50];

t0=[0 20];

 $[t x]=ode45(f, t0, x0);$ 

plot(t,x(:,1),'r',t,x(:,2),'b');xlabel('t');ylabel('n');

title('数量  $n$  与时间  $t$  的关系');

作出 n-t 图后, 输入以下命令语言:

plot(x(:,1),x(:,2));xlabel('种群一数量');ylabel('种群二数量');

title('相图');

即可得相图。

### 程序运行结果如下:

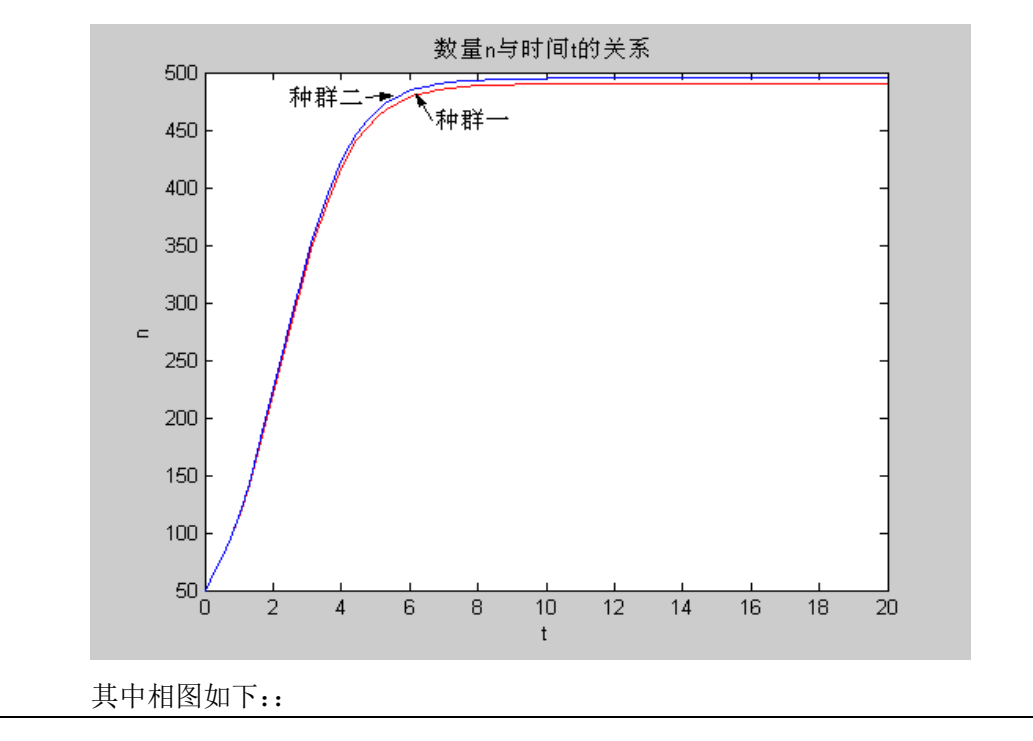

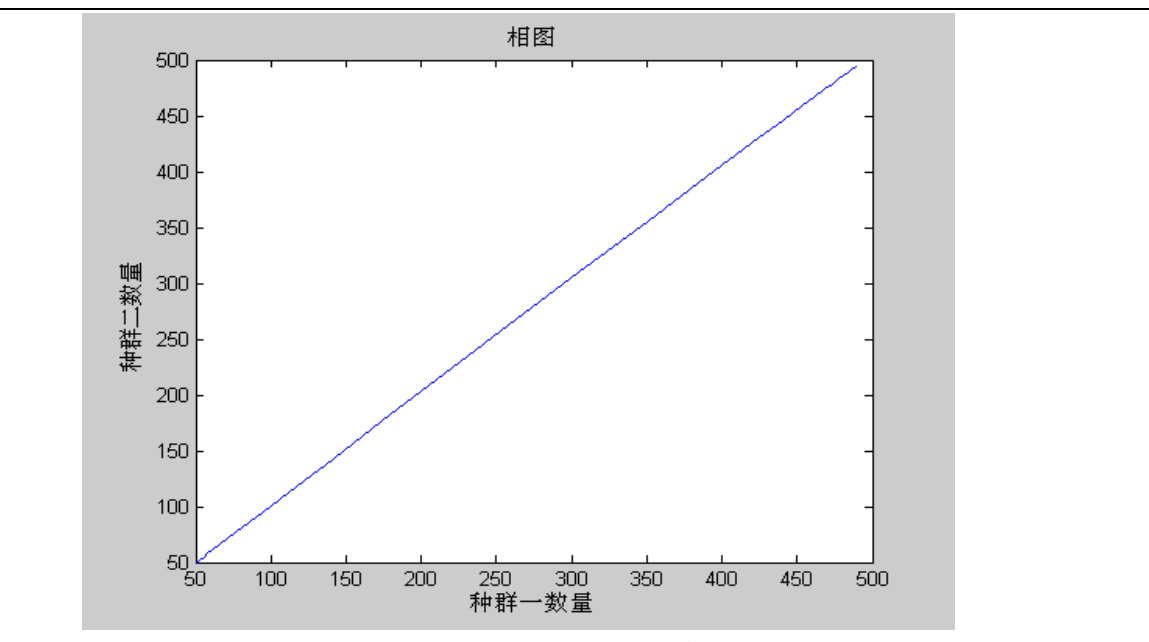

由 n-t 图可以知道,种群一和种群二的数量都会随着时间的增大而增大,当到达时间 5 时都基 本到达最大值,及环境允许的最大值。种群一到达 500,种群二到达 1000.。但是种群二的增长过 程明显比种群一快,说明如果在环境一定的情况下,种群二的发展比较占优势。

由相图可知,两种群成线性关系。

2:对于改变参数的过程如下:

1):改变 r1, r2, 对 f.m 中的 r1 和 r2 进行修改使 r1=1, r2=0.5。

### 则运行结果如下:

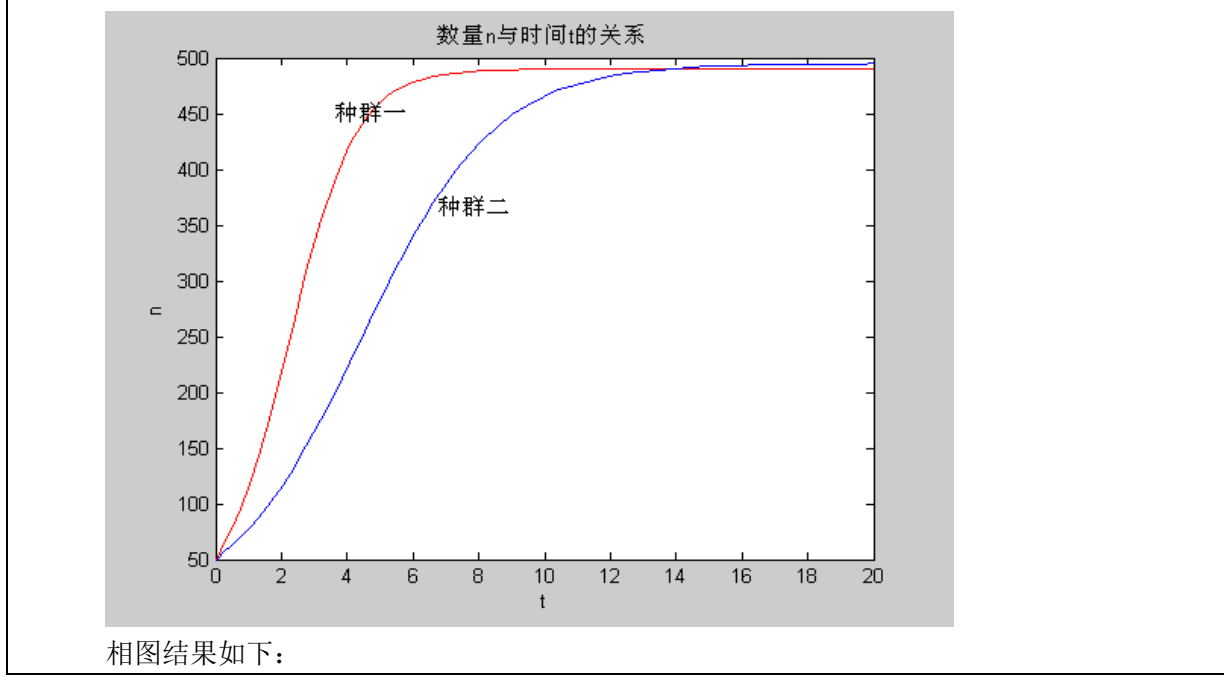

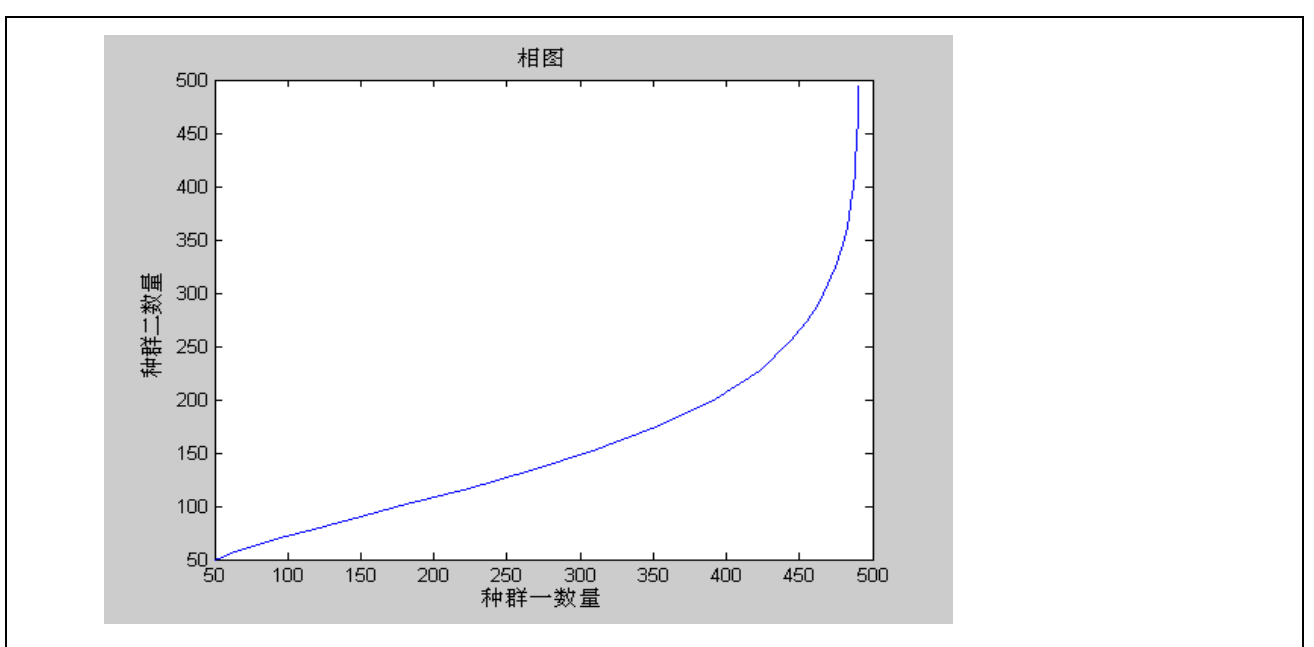

 由图可知种群一的增长将很快达到饱和,比种群二加快了 6 个时间单位。两种群在一定时间 后都将达到饱和,及环境允许的最大量。由相图可知两者的关系满足非线性关系。 2): 改变 n1, n2, 对 f.m 中 n1 和 n2 进行修改使 n1=500, n2=300; 则运行结果如下: 数量与时间关系如下:

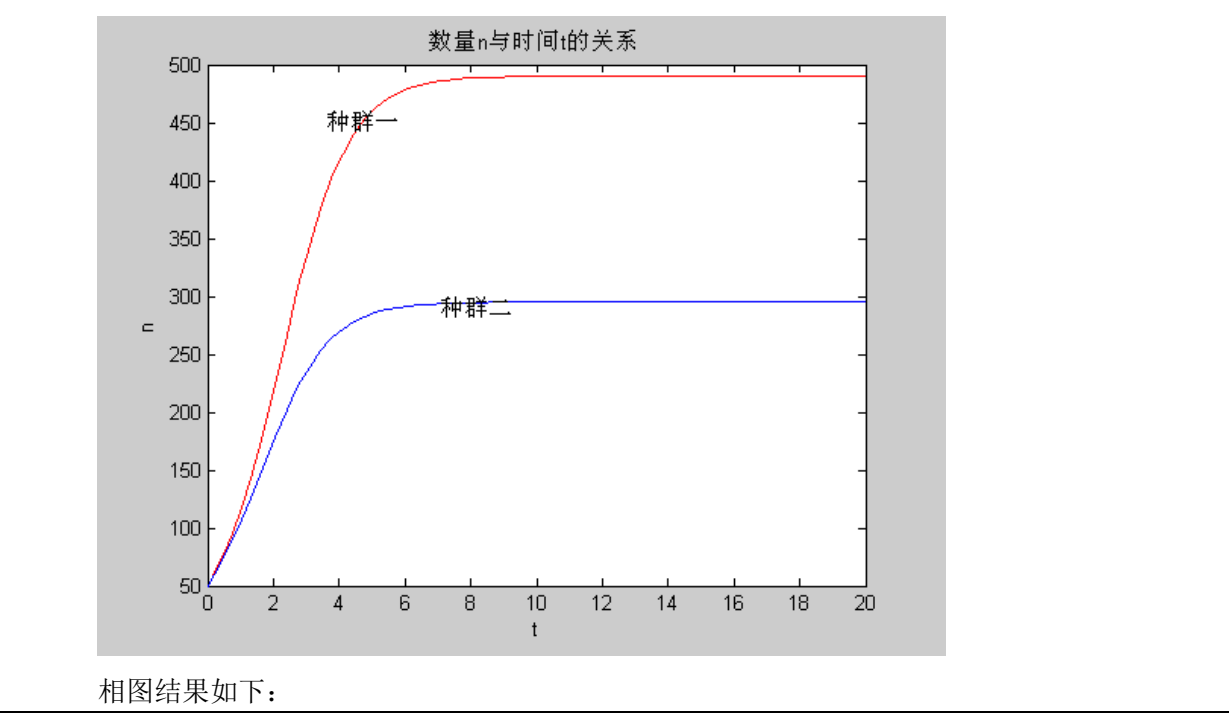

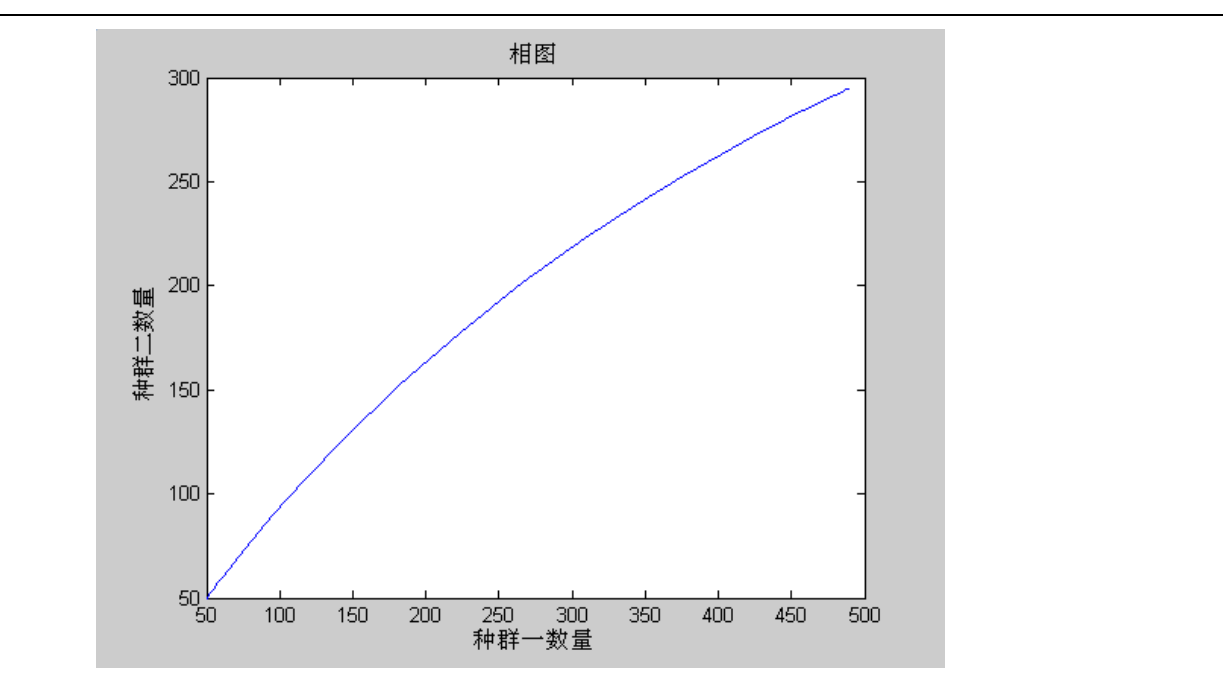

由运行结果可知当环境的最大允许量第一种群较大时,它们的发展受对方的一定影响,种群 二稍微比种群一先 1 个时间单位到饱和。

由相图可知,种群二与种群一的关系成抛物线状。

3): 改变 x0, y0 时使 x0=50, y0=100 时;

#### 运行结果如下:

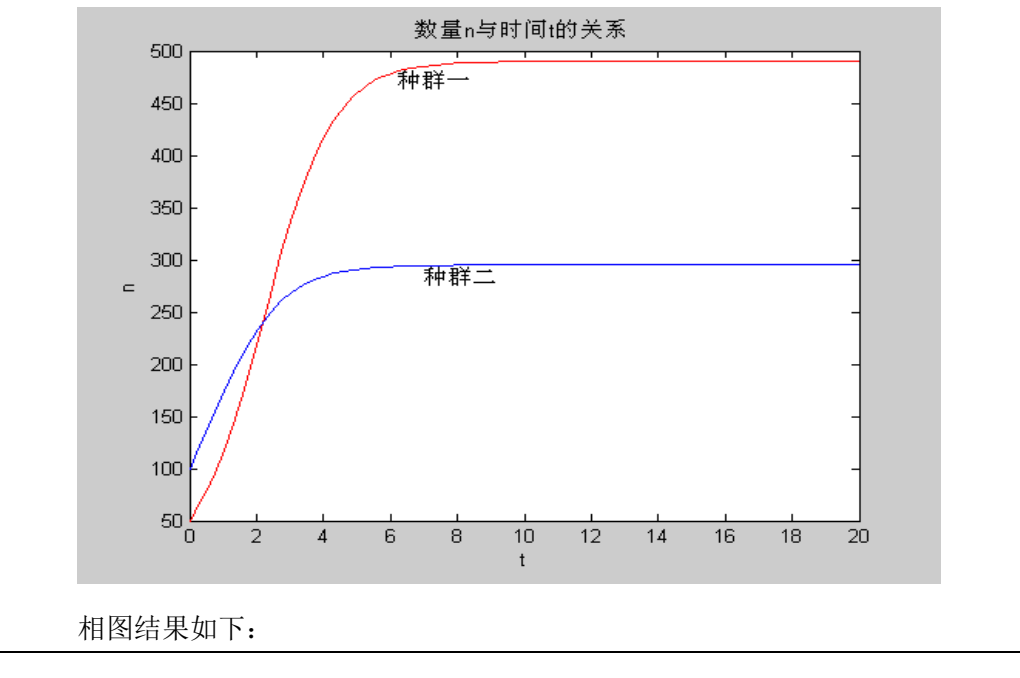

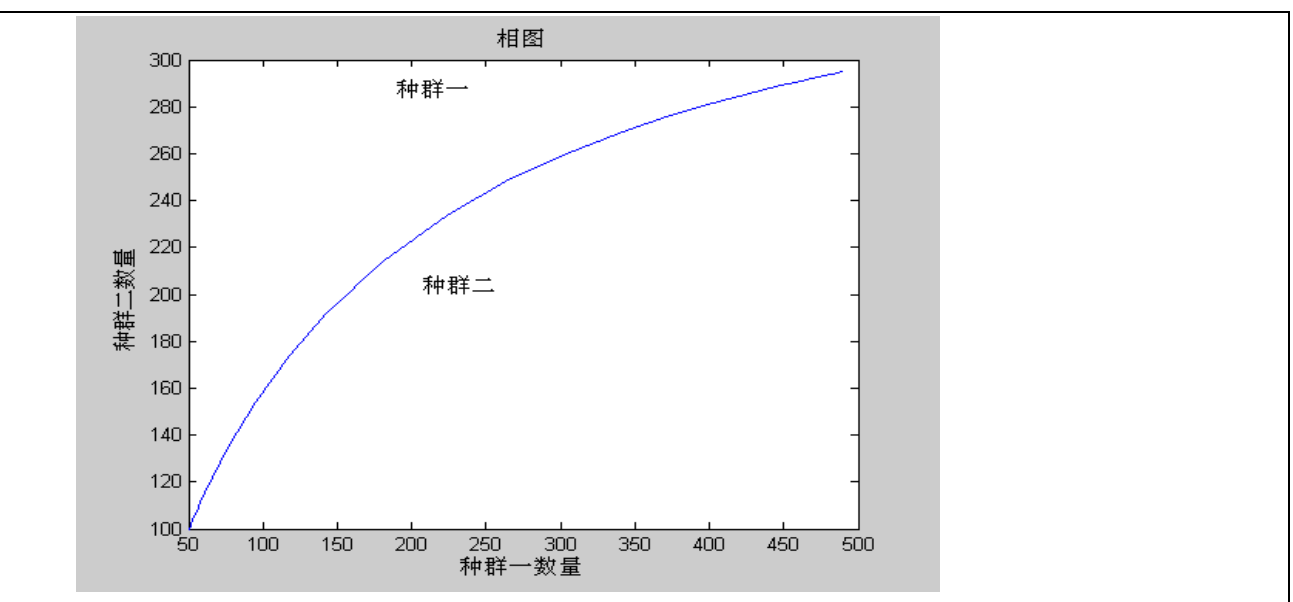

有运行结果可知,当第二种群的开始数量改变时,种群二较种群一而言会稍微先到达饱和状态, 而最后的饱和状态基本不会改变。即总的趋势任然不会有大的变化。

有相图可知,两者的相互数量关系为抛物线关系。

4) 改变使 α 1=1.5, α 2=0.7; 则 m 的初始值为 m1' =75, m2' =35, 在 f. m 中作相应修改;

#### 则运行结果如下:

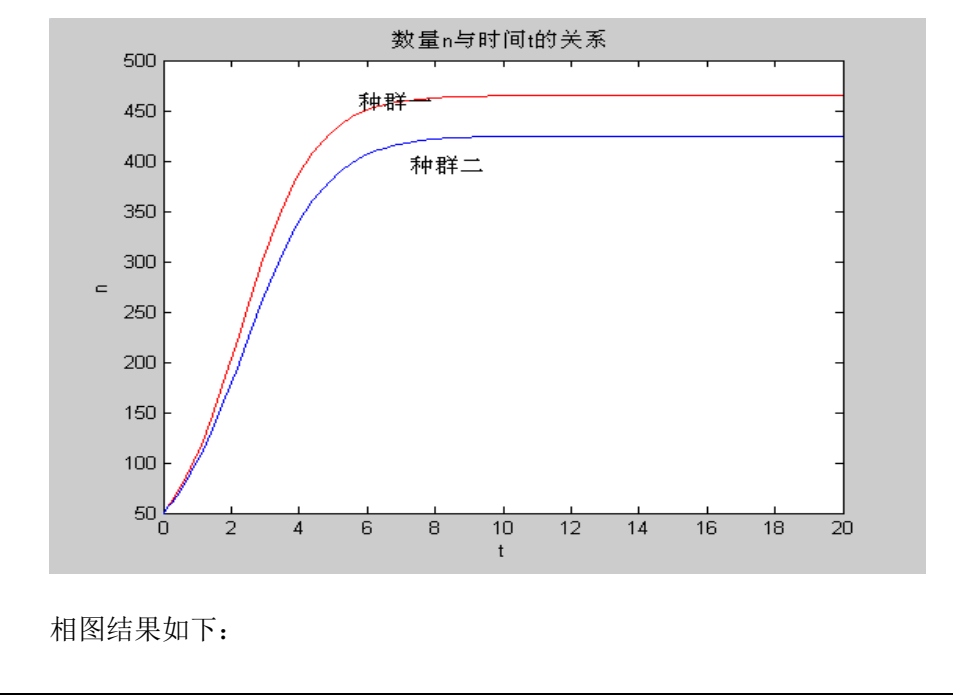

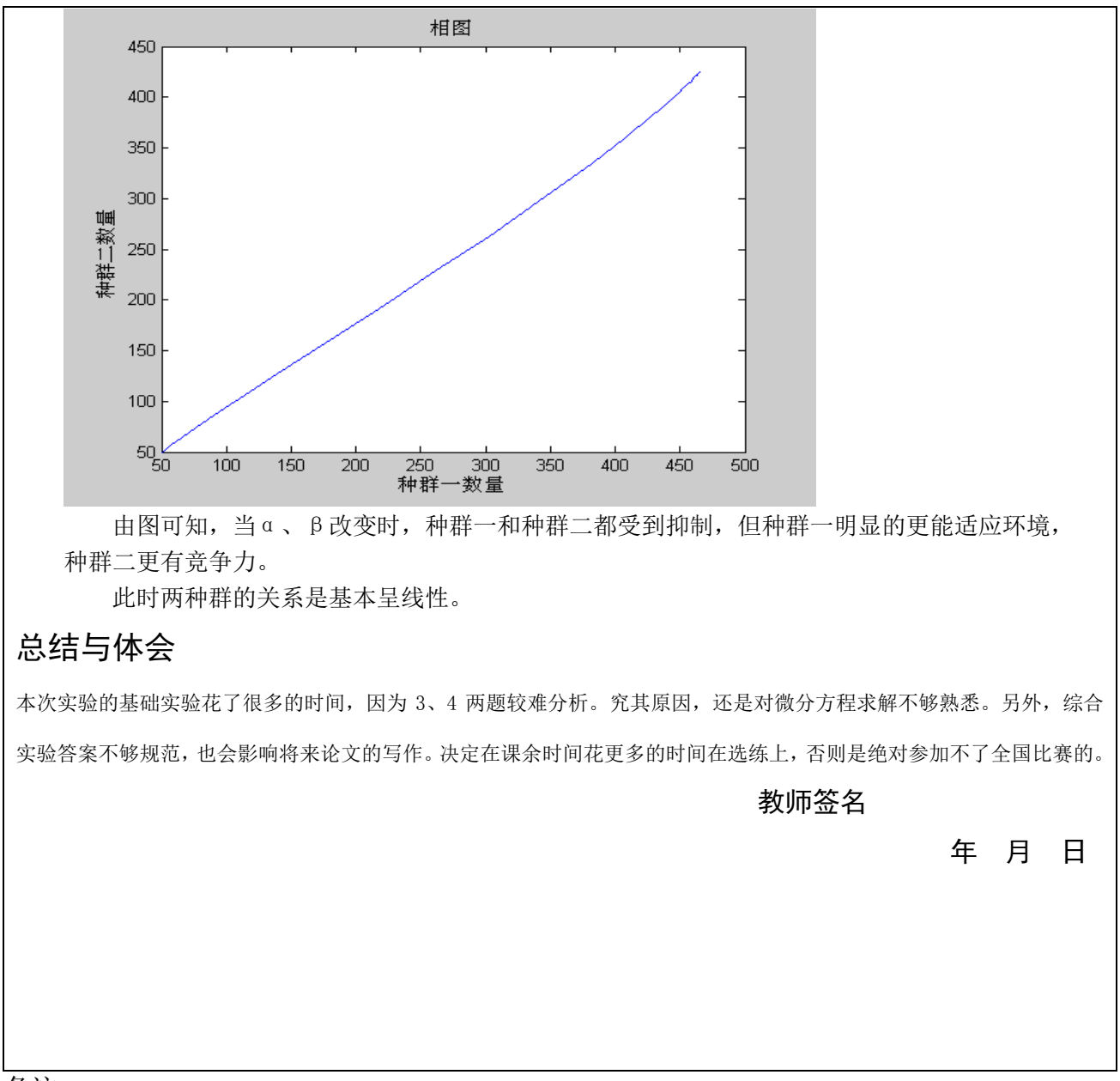

- 备注:
- 1、同一章的实验作为一个实验项目,每个实验做完后提交电子稿到服务器的"全校任选课数 学实验作业提交"文件夹,文件名为"学院学号姓名实验几",如"机械 20073159 张新实 验一"。
- 2、提交的纸质稿要求双面打印,中途提交批改不需要封面,但最后一次需将该课程所有实验 项目内页与封面一起装订成册提交。
- 3、综合实验要求 3 人合作完成,请在实验报告上注明合作者的姓名。